## **Download Adobe Photoshop Download Free !!LINK!!**

Installing Adobe Photoshop on your computer is simple and easy. Go to the Adobe website and select the version of Photoshop that you want to install. Once the download is complete, open it and follow the on-screen instructions. Once the installation is complete, you will need to crack Adobe Photoshop. To do this, you'll need to download a crack for the version of Photoshop that you wish to use. Once the crack is downloaded, you'll need to open it. You'll be greeted by a message that informs you that the file is corrupt. You'll need to download the file again to fix the message. After doing this, you'll need to open the file and follow the instructions to apply the crack. After the crack is applied, you can start using your new version of Adobe Photoshop.

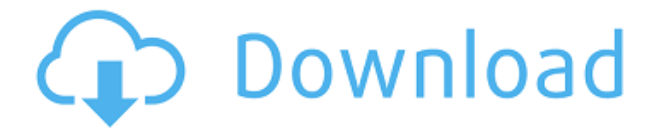

The iPad Pro improves Photoshop's features, usability and overall, with the overall improvements following an iPad-like flow that makes a lot of sense for anyone who uses Photoshop on any other platform. Lightroom feels like it will soon make possible more picture editing work on the go, as will Photoshop. And iPad Pro definitely makes the RGB Live filters and layers' dialogs easier to use. I am naturally biased though, in that I really do enjoy the iPad Pro. Once you start using the iPad Pro in Photoshop, you can see why it is so wonderful. Though the iPad Pro is first and foremost a drawing tool, it gives us a way to make adjustments reliably and accurately without any distractions. The added intelligence from the pen's pressure and by making selections with just a finger is a truly amazing experience, and something I don't have to miss when I move to work on the iPad Pro. But I think what the iPad Pro does is really amazing. Being able to tell Photoshop to do whatever we want with a few taps on the screen is a very satisfying experience, regardless of which software we are using. Photoshop has a long and complex history, and the new iPad Pro gives us something that will fit seamlessly into our workflow for the foreseeable future. However, the iPad Pro's productivity is only part of the story, for me at least. As an artist, I have my own set of design and production standards to help shape how I plan and work with my projects. I love Photoshop in particular, so I nearly always use it. But I like to use other apps where I can. The iPad Pro should not replace the need for flexibility, but make our workflow much more streamlined and enjoyable.

## **Adobe Photoshop 2022 (Version 23.1.1) Download free With License Key License Code & Keygen 64 Bits 2022**

In the real world, it's less about Photoshop as it is about Photoshop and Creative Suite. These are both tools that are used as part of the graphic design industry, but are the key to your success. If you want to gain a fundamental understanding of graphic design, this is the place to start. With Photoshop, you can also create incredible work of art and give your photos a more professional look. Among the top features and tools in this version, the switch to

a new file format can be seen, which was previously only available on the desktop version of Photoshop. This can be used to save the file much faster and more easily. **What software is needed for graphic design?** Designing and editing software that can handle both text and graphics for graphic design. Adobe Photoshop and Illustrator, GIMP, CorelDraw, and Canva are some of the popular graphic design software on the market today.

## **What software is needed for graphic design?**

You need designing and editing software that can handle both text and graphics for graphic design. Adobe Photoshop and Illustrator, GIMP, CorelDraw, and Canva are some of the popular graphic design software on the market today. Photoshop is an ideal program for users who need to organise their graphics through different layers. Amazingly, users may often find themselves dropping graphics onto a new layer, once the initial work has been completed, in order to continue with other work. Only, when the job is complete, users reclaim all their newly opened, discarded layers, and are left stuck with lots of unused graphics, which can look a little messy. 933d7f57e6

## **Adobe Photoshop 2022 (Version 23.1.1) Download Activation Code [32|64bit] 2023**

Pan and Zoom – Now users can directly zoom in and out to focus on what they want to work on. With the new zoom tools, you can simply use your thumb to zoom in or out on an image. And you can zoom effortlessly to the different levels and features, just grab a corner of the image and pull it to focus on what you want to work on, and you can also freely apply the zoom on the specific sections of the image. However, that's not the only feature from the new Photoshop features. New Guided and 3D Warp – With the new Guided Warp and 3D Warp tool, you can easily create shapes on images / artworks in Photoshop. You can create the perfect shape for your design in a way that you want it to look and it's so simple to use. It's also available in the Creative Cloud app. Content Aware filling – When you need to fill in the missing elements in an image, you can now use the Content Aware Fill tool. It works like magic in Photoshop and you can now fill in the missing elements in an image and make it look awesome pretty quickly. The ability to draw dotted lines in Photoshop. You can now use the drawing tools to create dotted lines as you like and then remove them as well, all you have to do is select the dotted lines with a specific color and then click the delete icon at the bottom of the tool. Adobe Photoshop CC 2018 gives designers a powerful new set of features to help them create better imagery, including:

- 1. **World-class selection tools**: There are now tools specifically designed for the web, such as the new Magic Wand and Lasso, and the Photoshop selection tools, like Gradient Selection.
- 2. **Collaborative editing efforts**: New tools for collaborative editing make it easier to explore, suggest, and review changes in an image without leaving Photoshop
- 3. **Powerful editing and exporting options**: Powerful new editing options, including new features like Tilt-Shift and Warp Artistic, greatly boost your ability to edit and correct images. Export formats are convenient and compatible with most image editing applications.

free download adobe photoshop download for pc adobe photoshop download 7.0 download download photoshop download free download photoshop download how to download paint brushes for photoshop photoshop cs6 digital painting brushes free download digital painting brushes for photoshop free download digital oil painting photoshop brushes free download photoshop cc digital painting brushes free download best photoshop brushes for digital painting free download

Photo-editing software is full of tools to improve or fine-tune your photos before you can share them. And some of those tools are indispensable, as they make photo-editing a not only a bit easier but also more fun. Here are some of the best you probably don't know about. Compositing is a type of special effects that involves superimposing different media files, whether that be image or video. InkToFlip is an app that makes it possible to quickly create flip book videos from your photos. The app uses a variety of tools, such as drawing, to create wallpapers in a fun way. Spine creates a custom interactive art sheet that glides on your device. Turn your photography into a massive interactive piece of art with special effects including black & white, sepia, vignette, sketch mode, posterize and others. Both Photoshop and Photoshop Elements lack compatibility with Windows 7, as well as Microsoft's older operating systems (OS X 10.5 and older versions). Furthermore, the software is incompatible with Microsoft Office 32-bit. This is due to a change from 32-bit to 64-bit applications in Windows Vista and Windows 7. Photoshop Elements x64 includes all 32-bit plug-ins and support for all versions of Windows OS including 8, 8.1, and 10. I'm Keir and this is my first house that I've worked on. I can remember months before, asking my marraige candidate if she would like to spend her life in a home of her own."It's a mansion," she replied eagerly. Most people, when they see the first house they live in, immediately start to fix it up to make it "our home." We were no different. We knew that we'd have to change the house, remodel it, or perhaps even tear it down. We didn't know that we'd be planning a major renovation, but that was exactly what we had in mind.

This video shows how to use the Adjustment Brush in Photoshop, which allows you to paint on the screen and apply editing adjustments like Hue and Saturation. New in Photoshop CC 2018 is a Smudge and Dodge adjustment brush. You can now adjust the smudge and dodge values of color and luminance and paint with your brushes. Photoshop is known for being an excellent photo editor – and it's getting even better in this version. The layer panel is bigger than ever and now has a larger preview, so you can see what's going on up close wherever you are. The Smart Objects and Layer Comps panels, are now available side-by-side. This is a big plus because it makes working with Smart Objects much easier. You can view all layer comps, check the number of pixels and adjust as many as you need. Adobe also streamlined the process for renaming and moving layers using keyboard shortcuts. Another big change in Photoshop CC is the new ability to work with folders to organize your projects and layers. Photoshop is a complex tool to use because of the number of functions it offers. When you try to use a certain feature or tool in Photoshop then you can be sure that they are going to work properly and you will get the result you want. In case of any problem with using Photoshop you will find the provided support to guide you. They will help you. Some might ask you to use additional software but for now you need to spend time on getting familiar with it. If you still have problems then you might visit the following links:

<https://techplanet.today/post/doraemon-all-movies-in-hindi-free-download-free> <https://techplanet.today/post/descargar-normas-astm-gratis-en-espaol-full-hot> <https://techplanet.today/post/wondershare-recoverit-7137-crack-cracksmind-rar-fixed> <https://techplanet.today/post/copycat-movie-in-tamil-download-work> [https://techplanet.today/post/warcraft-3-no-cd-crack-gameburnworldhttps-scoutmailscom-index301p](https://techplanet.today/post/warcraft-3-no-cd-crack-gameburnworldhttps-scoutmailscom-index301php-k-warcraft-3-no-cd-crack-gam-portable) [hp-k-warcraft-3-no-cd-crack-gam-portable](https://techplanet.today/post/warcraft-3-no-cd-crack-gameburnworldhttps-scoutmailscom-index301php-k-warcraft-3-no-cd-crack-gam-portable) <https://techplanet.today/post/audioease-altiverb-7-mac-dmg-cra-patched> <https://techplanet.today/post/dil-tera-ashiq-movie-top-download-in-hindi-720p-torrent> <https://techplanet.today/post/khiladi786moviedownload-updatedin720ptorrent> <https://techplanet.today/post/fire-stick-wps-pin-top> <https://techplanet.today/post/anglu-kalbos-gramatikos-taisykles-pdf-13> <https://techplanet.today/post/kareeb-part-1-full-hot-movie-in-hindi-watch-online> <https://techplanet.today/post/white-extractor-crack-top>

We've got two new tools to help you collaborate better on Photoshop projects, plus a new way to capture GIFs that is simpler than ever. Finally, the Elements update also brings some improvements to the pack. The new version of Adobe Photoshop Elements for iPad is an update to old times. It enhances touch handling with new features like rotation, a new font chooser, and the ability to select and copy and paste from the same area of the window. The software also has over 20 new filters, and it syncs across all your devices so that you can continue working on any device right away. Comics, typography, web work, and baseball card photography—Fontographer has it all. Learn how to use the font-designer toolset to unleash your creativity. Gain a solid understanding of typographic concepts and techniques, and walk through a process to create your own masterpieces. Discover what's new in Fontographer CS6 and master the good-looking tools within. In Designing Magazine Websites: Create Creative, Personalized Websites with Photoshop, learn how to use Photoshop for personal and web design.

In Inspiration for Fashion and Barcamps: The Best Photoshop Techniques Today,17+ Tutorials, well-known business and photography instructors share their best Photoshop techniques. Learn how to make your photos both fun and professional. The methods included in the tutorials are explained with easy-to-understand instructions and images to help you utilize the creative power of Photoshop. inspiring fashion and barcamp photographers so you can achieve the same beautiful photos on your own.

The new Photoshop update is different to previous ones in that it allows you to work in a single image with three levels of brightness control. The update brings the adjustment and exposure controls from the Levels panel to a new window. You can control the brightness of highlights, shadows, and midtones with the new Brightness and Exposure Slider. Graphics editors may find it useful. It's now easier for Photoshop users to edit maps or street scenes as a single object. Just select the object you want to edit and hit the Edit Map or Edit Scene command. The feature is available as layers of smart objects What's New in Photoshop in 2020? There are a huge number of cool features for you to discover in Photoshop. Highlights include a new pop-up style inspector window, the ability to paint double from multiple strokes of the same color, new galaxy brush option and the ability to select a group of pixels and apply a multi-layer brush stroke to it. There is also a new layer style panel that lets you apply new styles to your document's layers, as well as the ability to quickly apply patterns, gradient fills, and various other effects to your selections. To pull a cleverly edited CSS style in Photoshop, head to the Select > Transform command, and choose the CSS option. You'll then be able to make all kinds of edits, including rotating and flipping elements, tweaking the scale of objects, and sending elements to the background. You'll also be able to edit the text and font of the elements and apply transformations to the positioning of objects.